# Software - Draft

S. Margetis, KSU

- General Update
	- Activities since CD2/3
	- Schedule/timeline Milestones
	- Activities for next calendar year
- Manpower update
- I do assume that Slow Controls are going to be included in the Subsystem slides
- The same goes for Survey progress in PXL, SSD and IST, hardware part with nice pictures.
- If this is not the case then I will put it here

DOE-OPA review, July 18, 2012, BNL

### Software task  $I = \text{PHC}$  UCLA  $K_{\text{SUS}}$  and  $\text{PHC}$  and  $\text{PHC}$ OVERALL FLOW

**Offline** Tracking  $X$ Event Vertex X  $Calibration **Db SSD**$ Fast/Slow Sim. SSD Assoc/Analysis | | X X

 $\overline{\mathcal{H}_{\rm{Hit\,Reconst.}}}$   $\qquad$   $\overline{\phantom{H_{\rm{Hit\,Reconst.}}}$   $\qquad$   $\cdot$   $\,$  Here I plan to put  $\alpha$  flow chart of Software tasks  $\overline{\mathrm{Pixel}}$  like the list on the left but with boxes etc

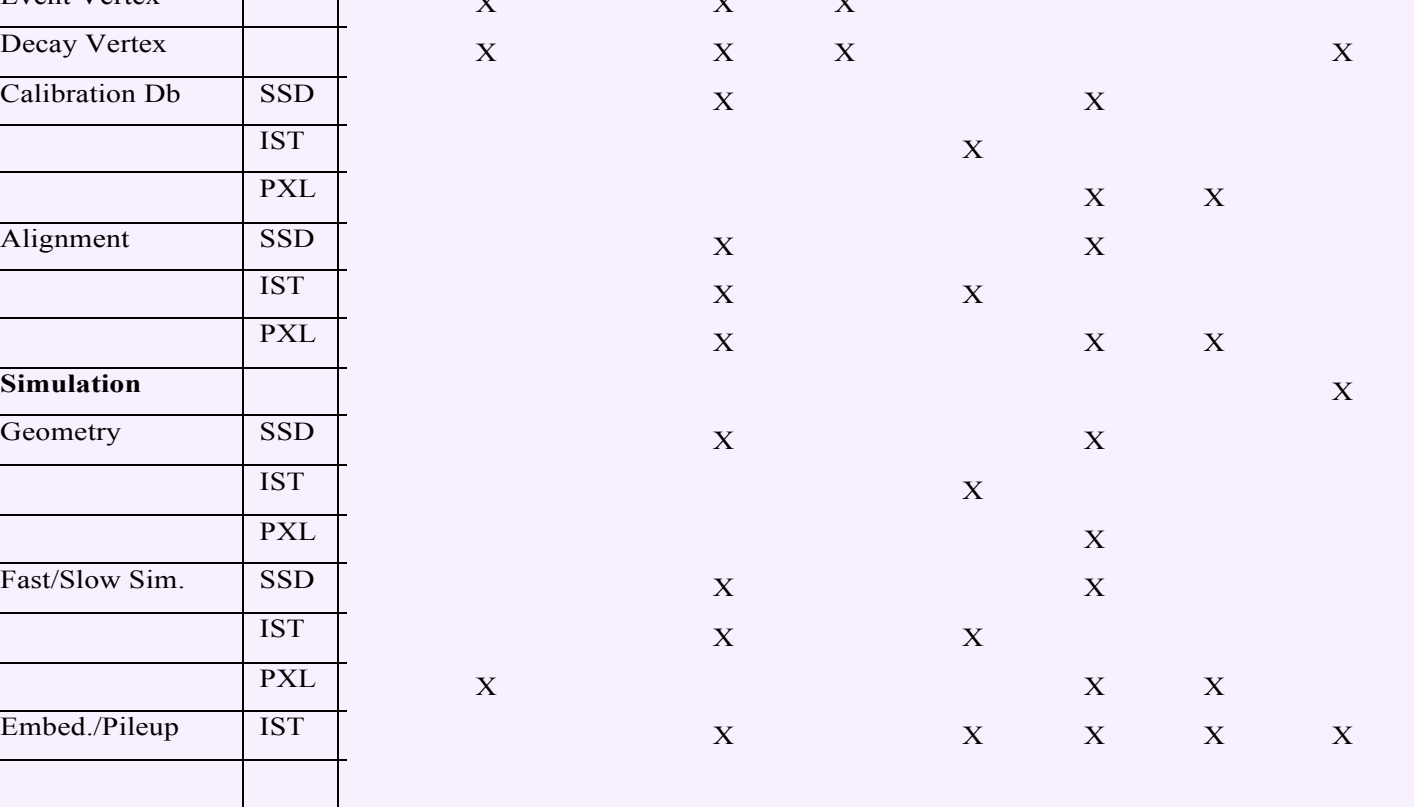

## Areas of activities since CD2/3

- HFT Geometry model
- HFT Survey software related work
- Slow/Fast PXL response simulation
- Prototype (BUR) simulations/tracking
- Offline structures
- Simulation environment (UPC e- background, Pileup)

----------------------------------------------------------------

- Conventions (naming revisited)
- Evaluation/Analysis framework
- Tests of new STV tracker, VMC environment
- Event vertex finders/Kalman fitter for decays
- Web docs
- 'Online' data format/slow controls/online QA/Db considerations

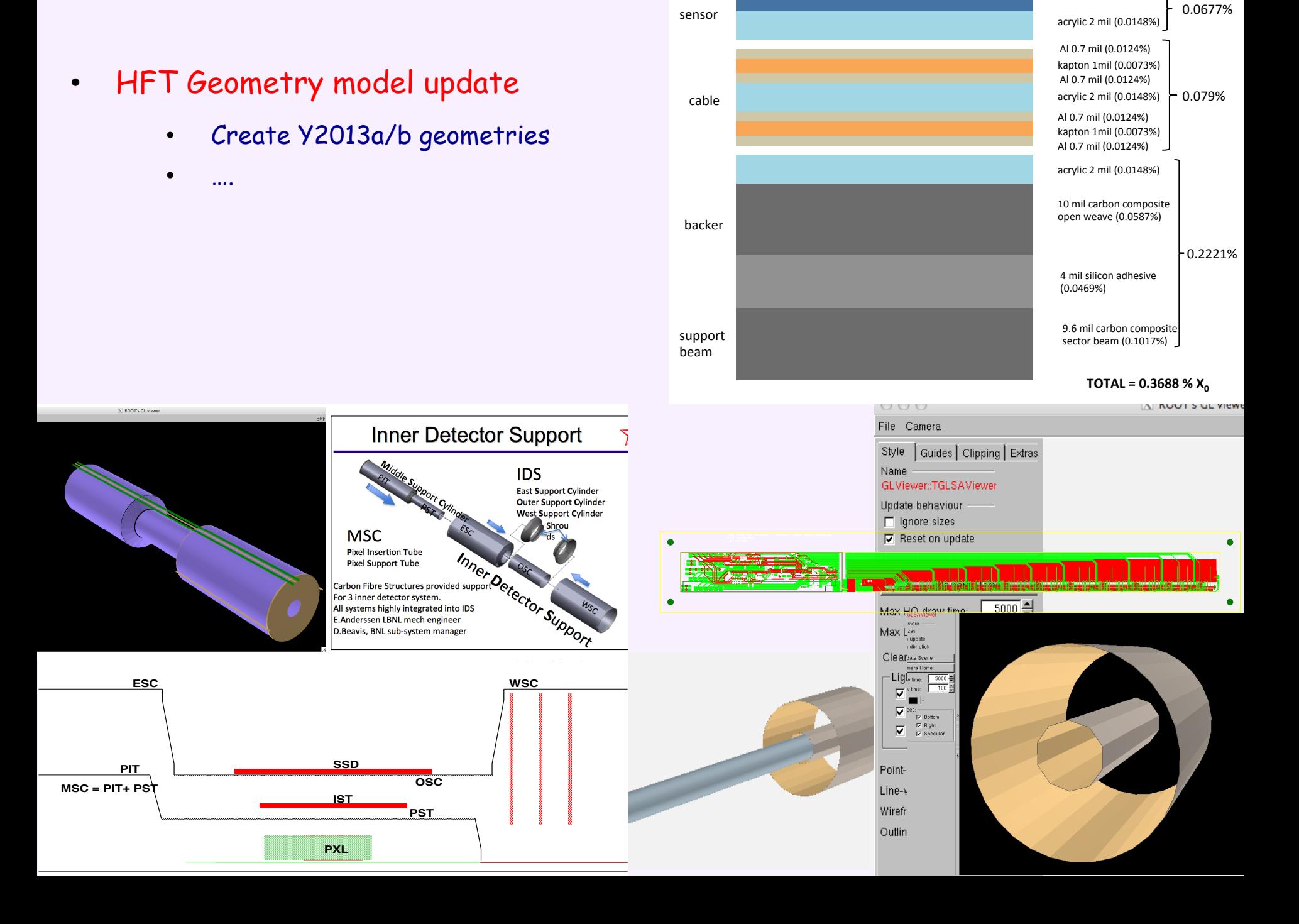

Si 2 mil (0.0529%)

## PXL sector modeling in GEANT

### SUMMARY OF MATERIAL BUDGET

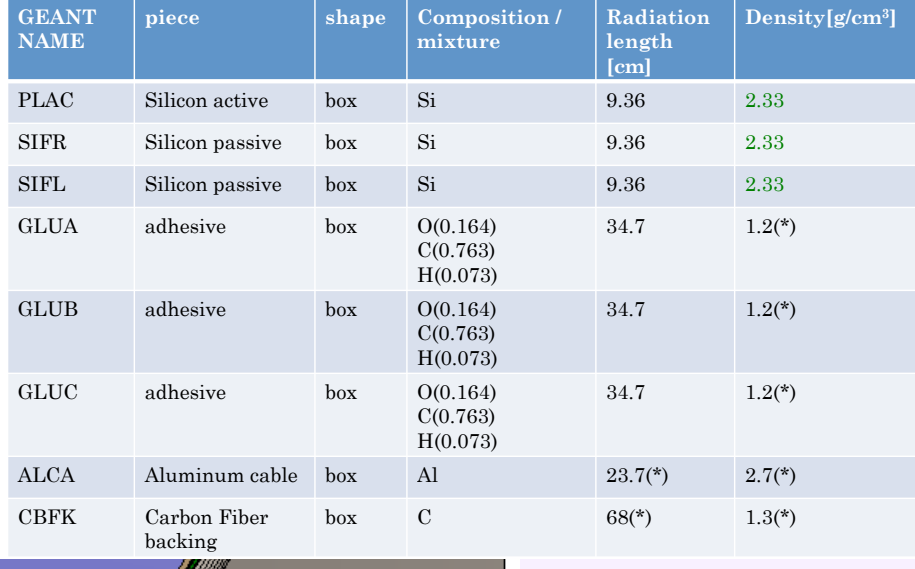

Layer of passive silicon Layer of active silicon

 $\mathcal{T}$  is a set of  $\mathcal{T}$ 

Calculated by General Section

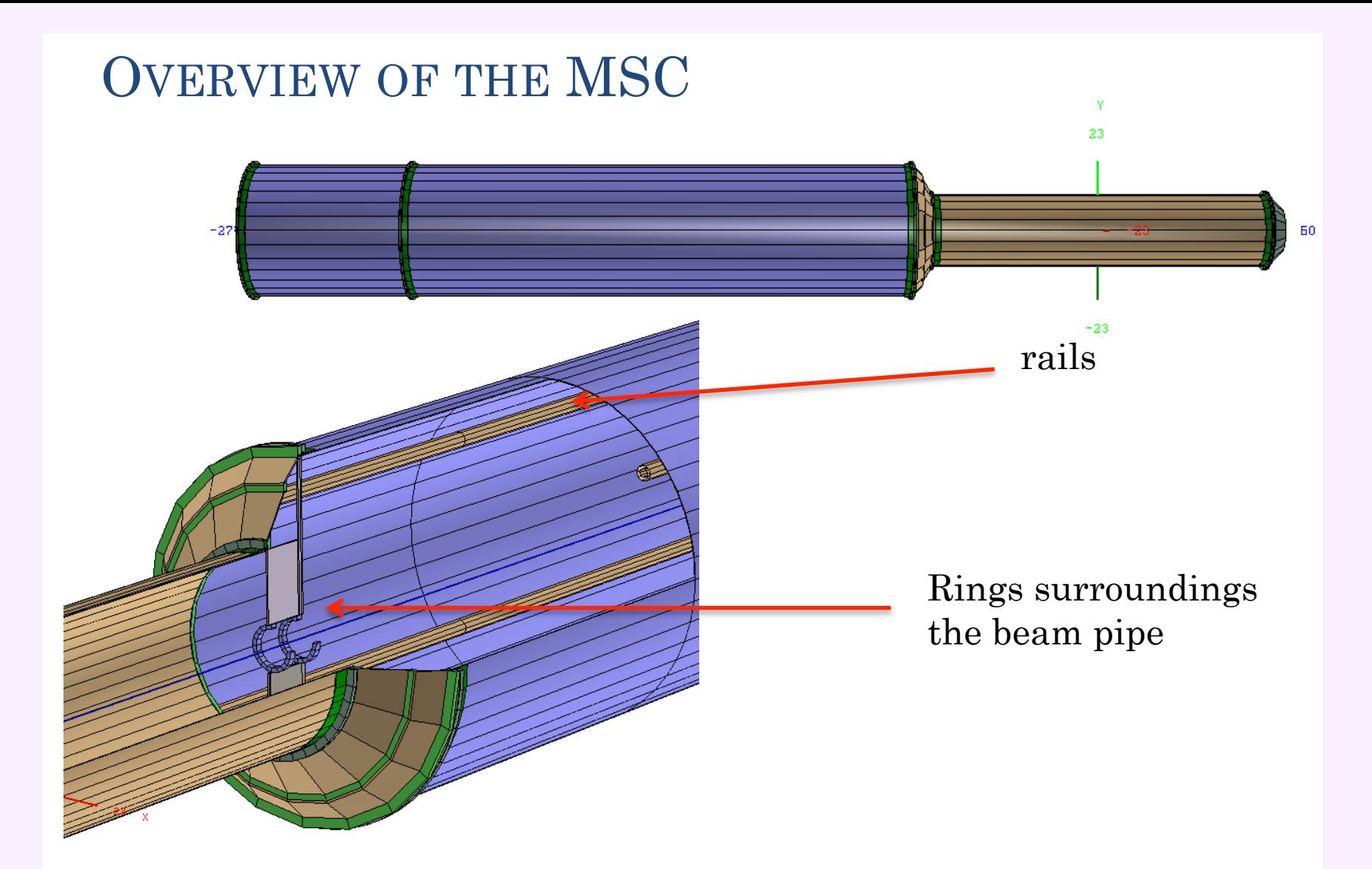

**GEANT NAME piece Composition / mixture Radiatio n length density**  ALL(\*) Carbon Fiber C 23.9  $1.3(*)$ •: temporary until implementation of real material (slide 39)

#### **HFT Survey work**  $\bullet$

- PXL+SSD work has already begun  $\bullet$
- $\bullet$  $\cdots$

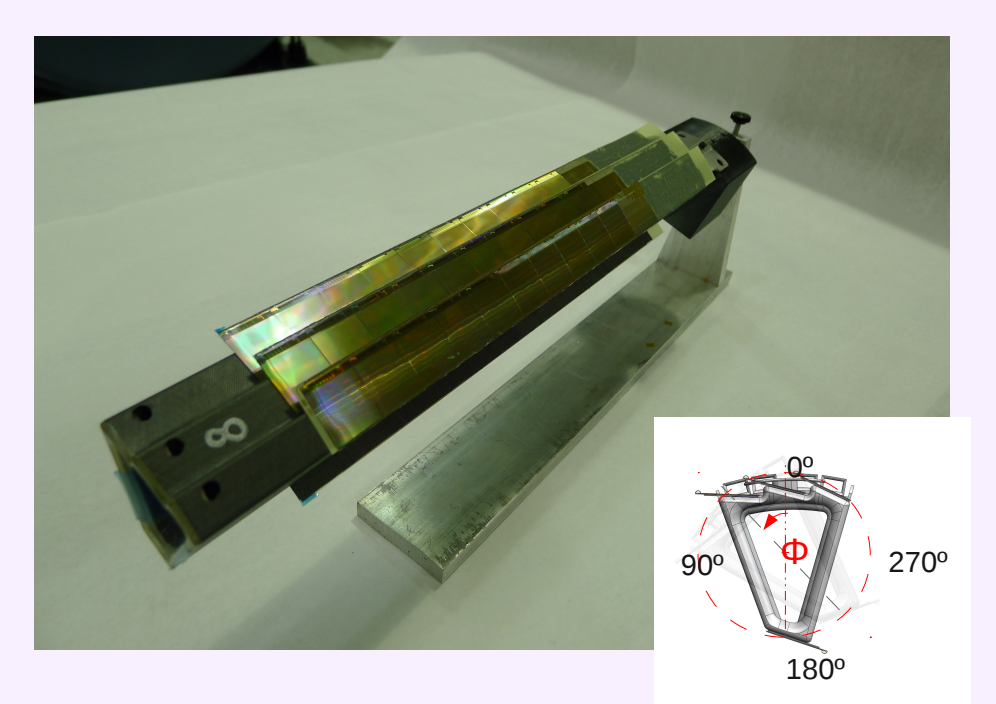

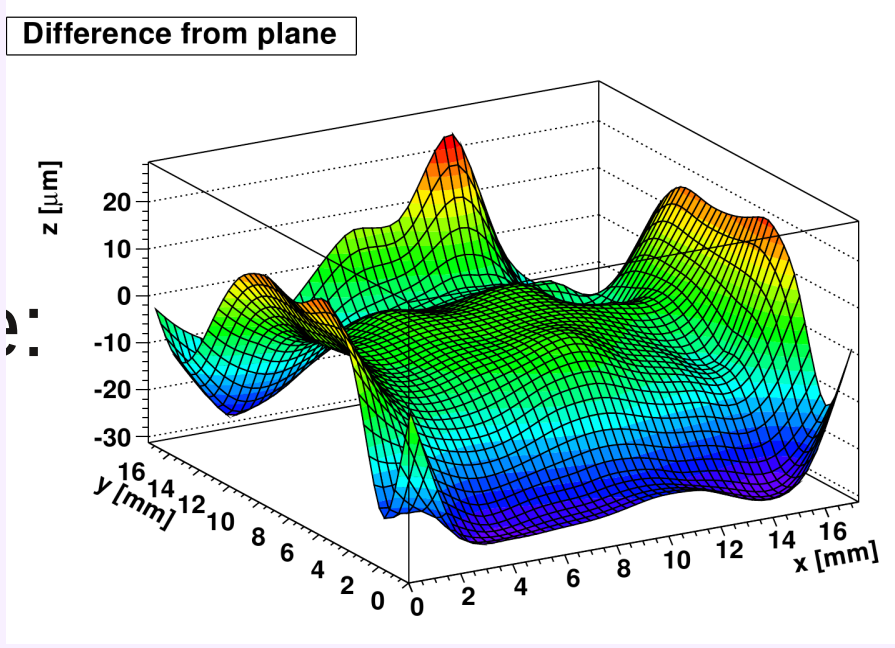

## x=4594.225 µm y=10000.00 µm  $z=0 \mu m$

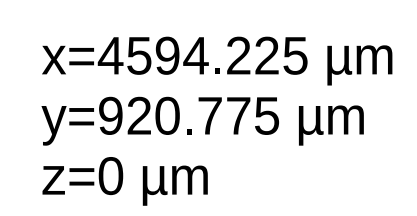

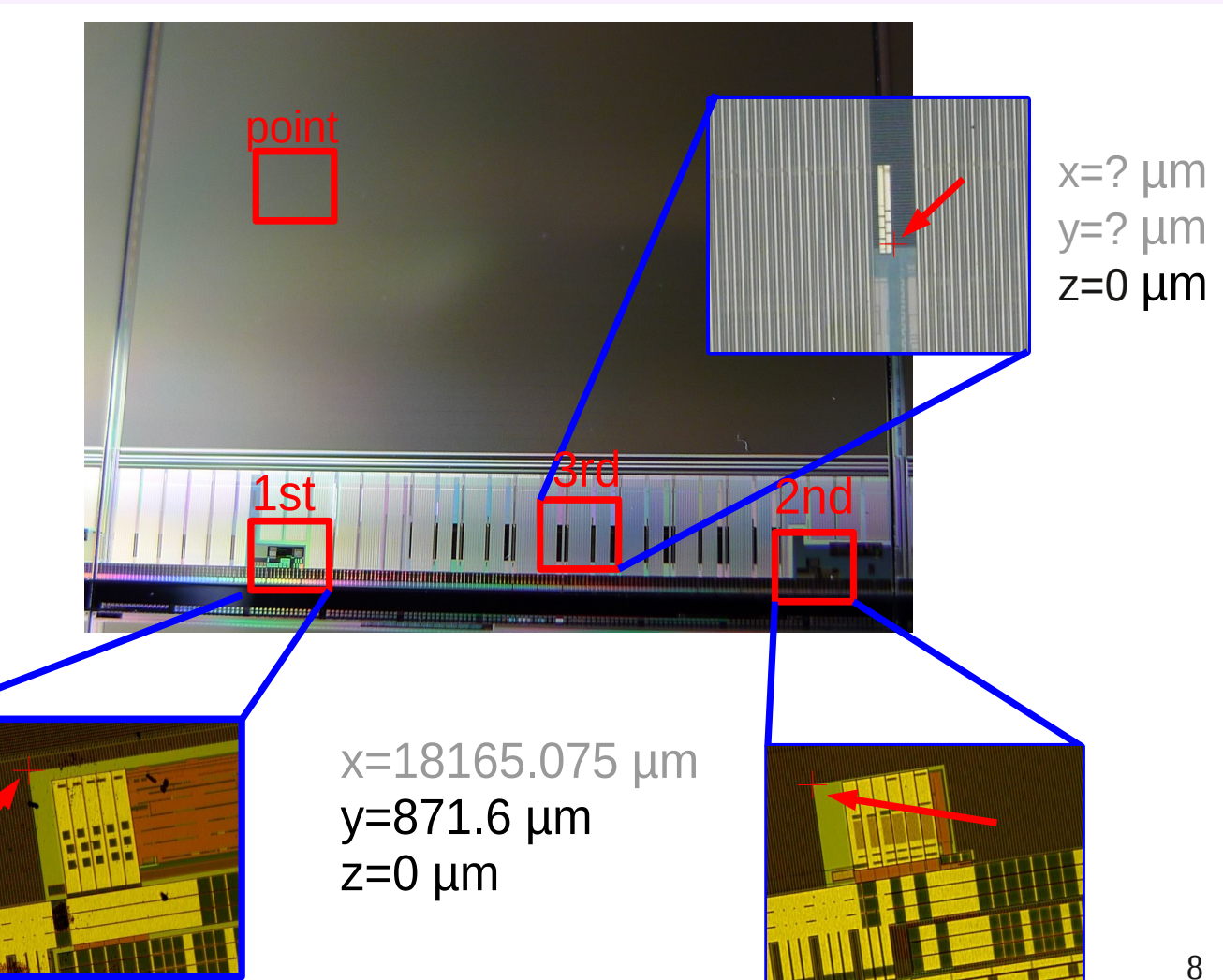

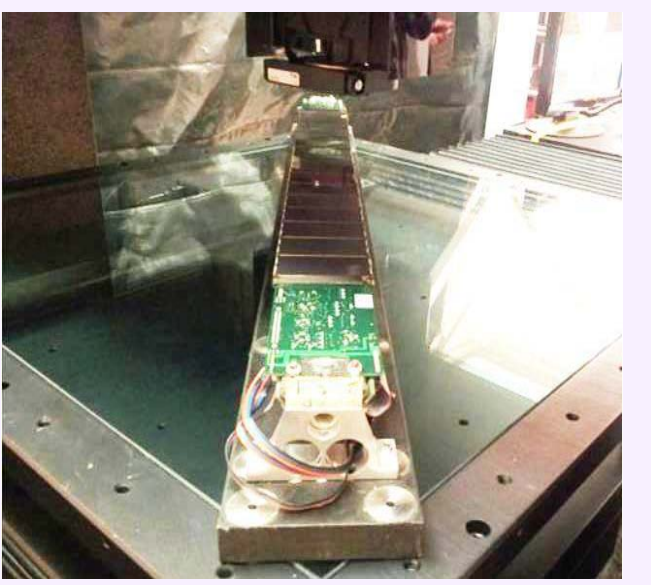

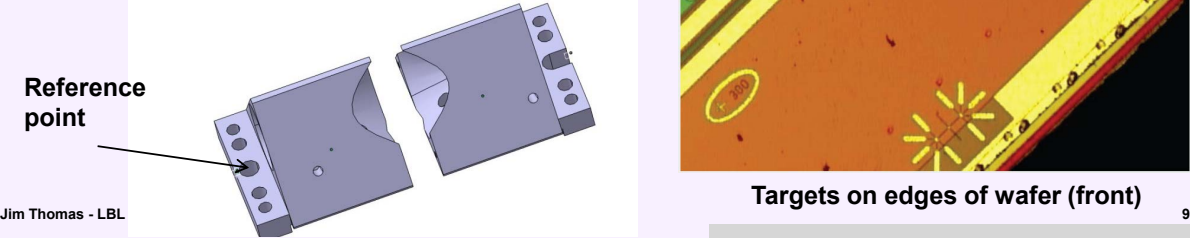

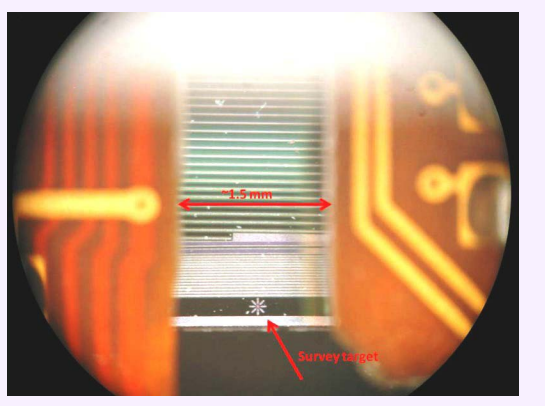

**Target on end of wafer (backside)** 

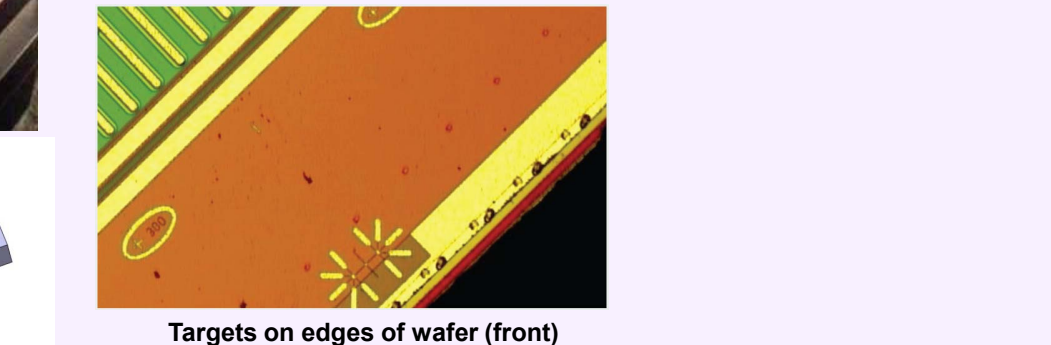

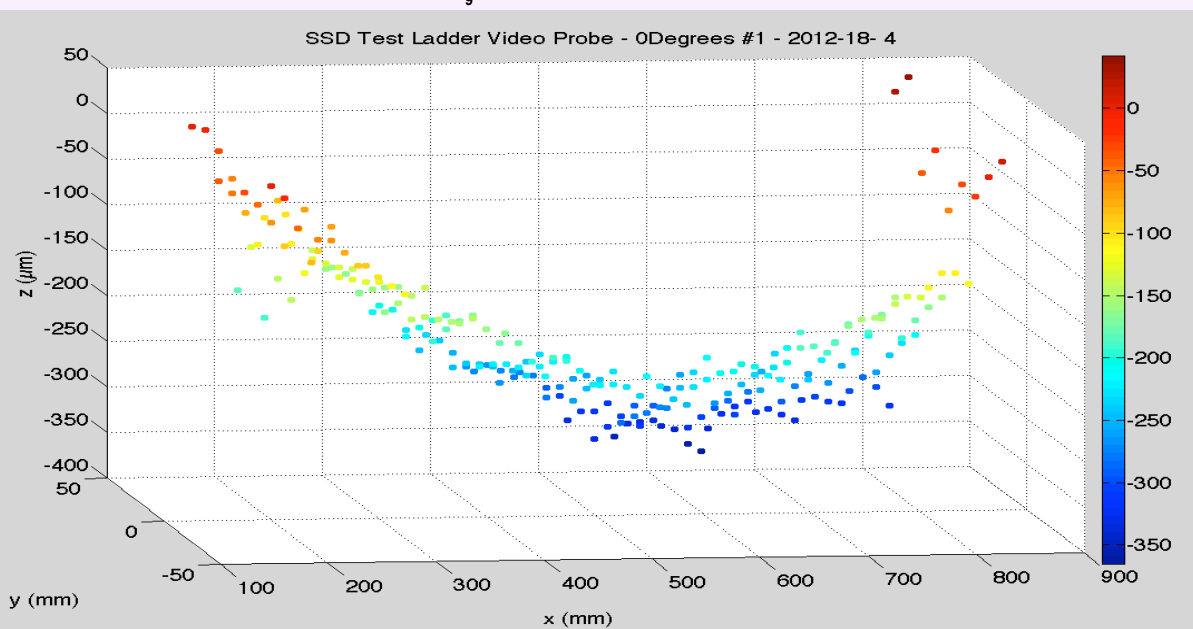

Ž

SSD

- Slow/Fast PXL response simulation
	- …

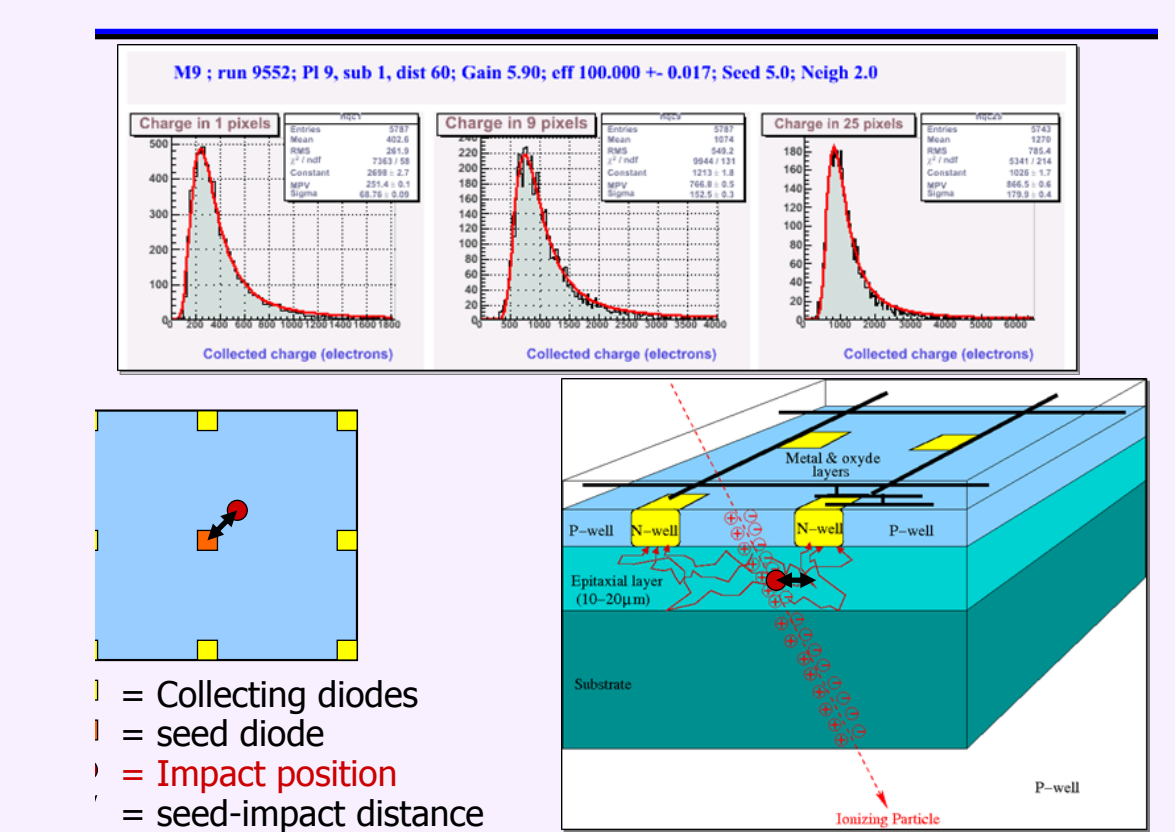

## **Misc**

- Prototype (BUR) simulations/tracking
- Offline structures
- Simulation environment (UPC e- background, Pileup mechanism)
- Tests of new STV tracker, VMC environment
- Event vertex finders
- Web Docs

Tracking with TPC+PXL prototype?

 $\bullet$ 

 $\ddotsc$ 

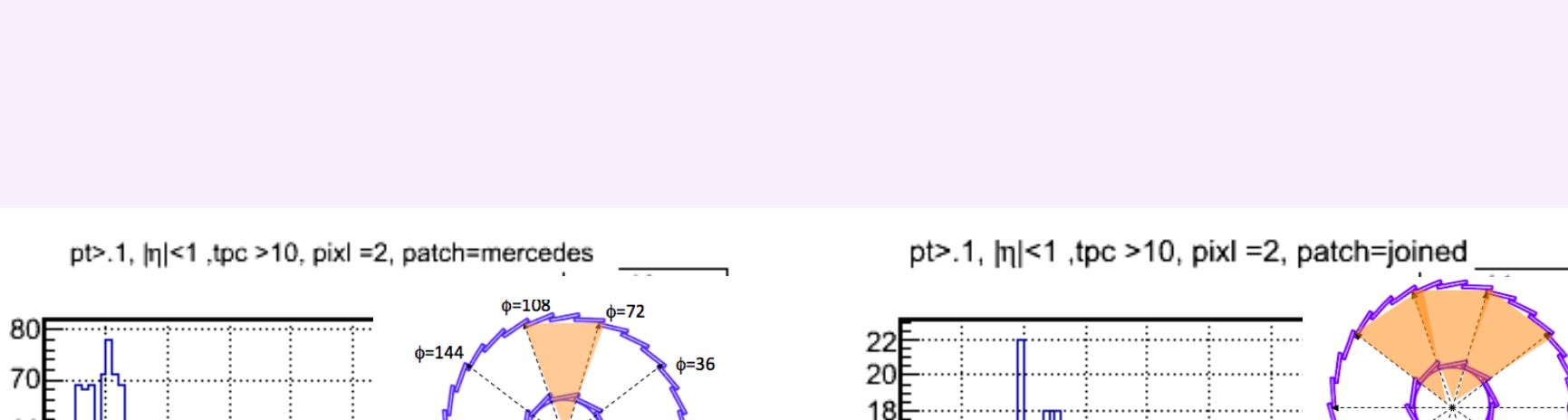

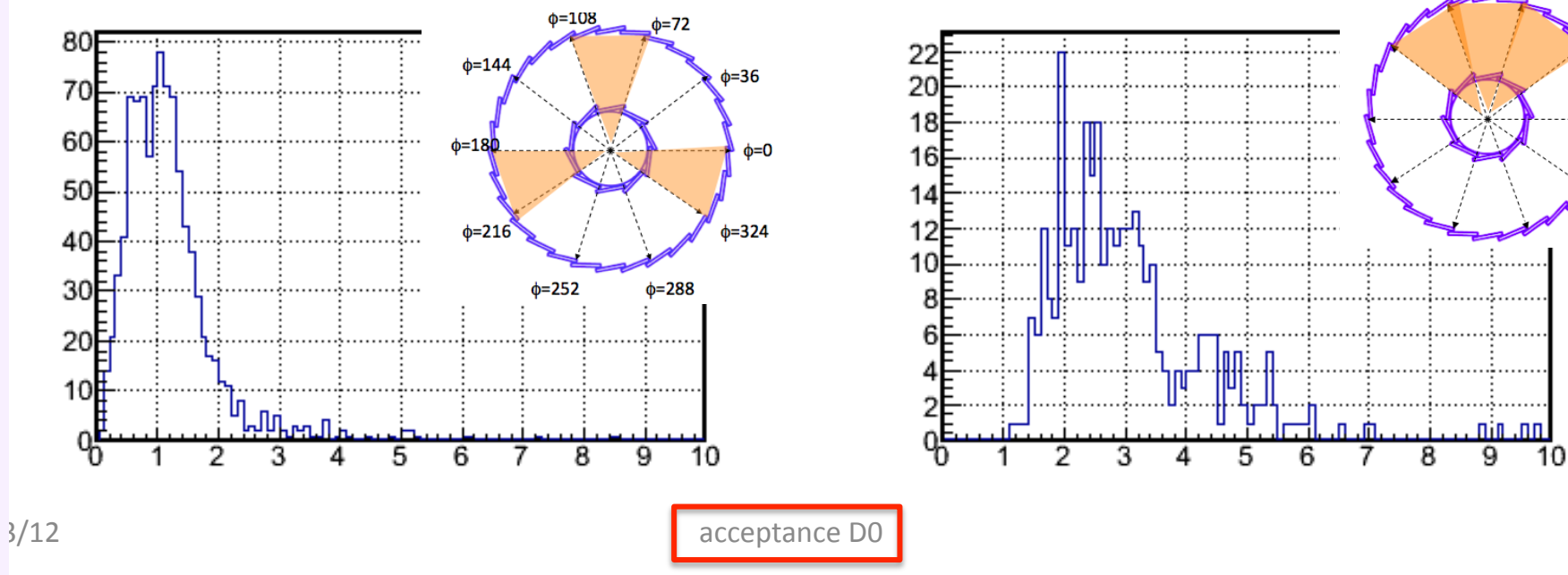

 $\Delta$ 

# Hao's results here

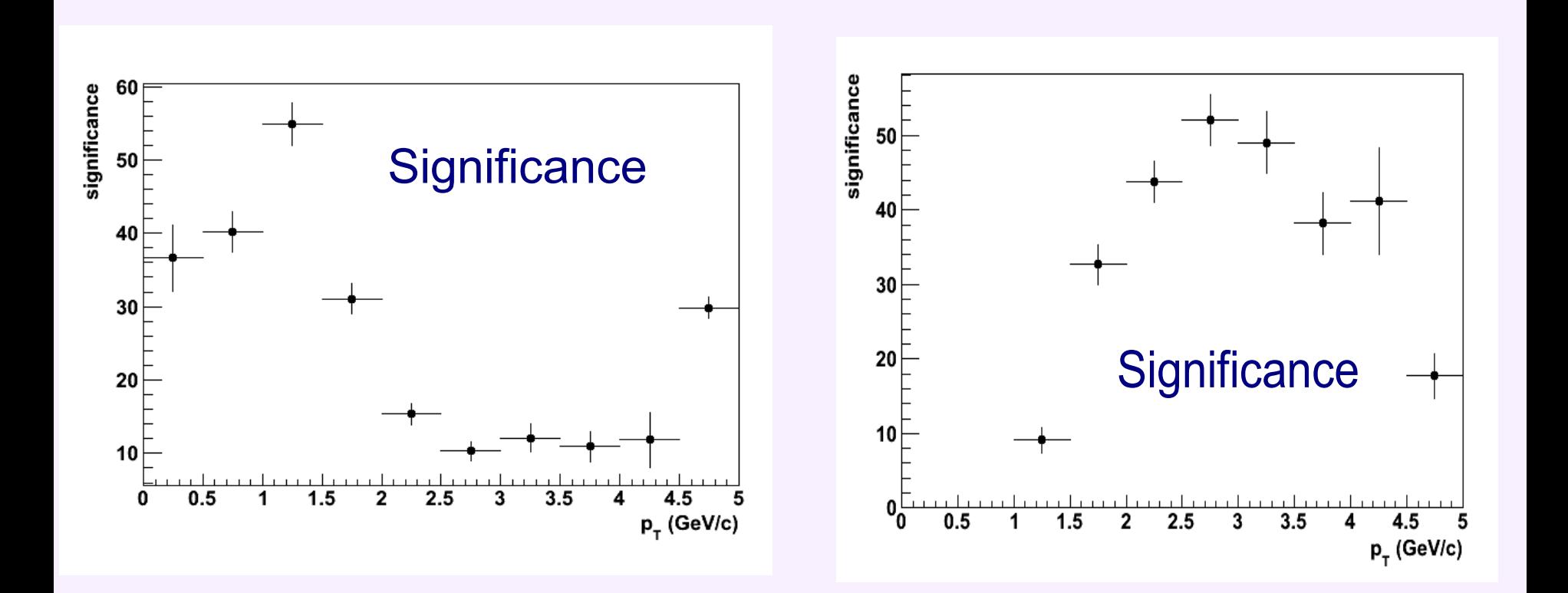

Numbering (convention)  $\bullet$ 

 $\bullet$ 

 $\ddotsc$ 

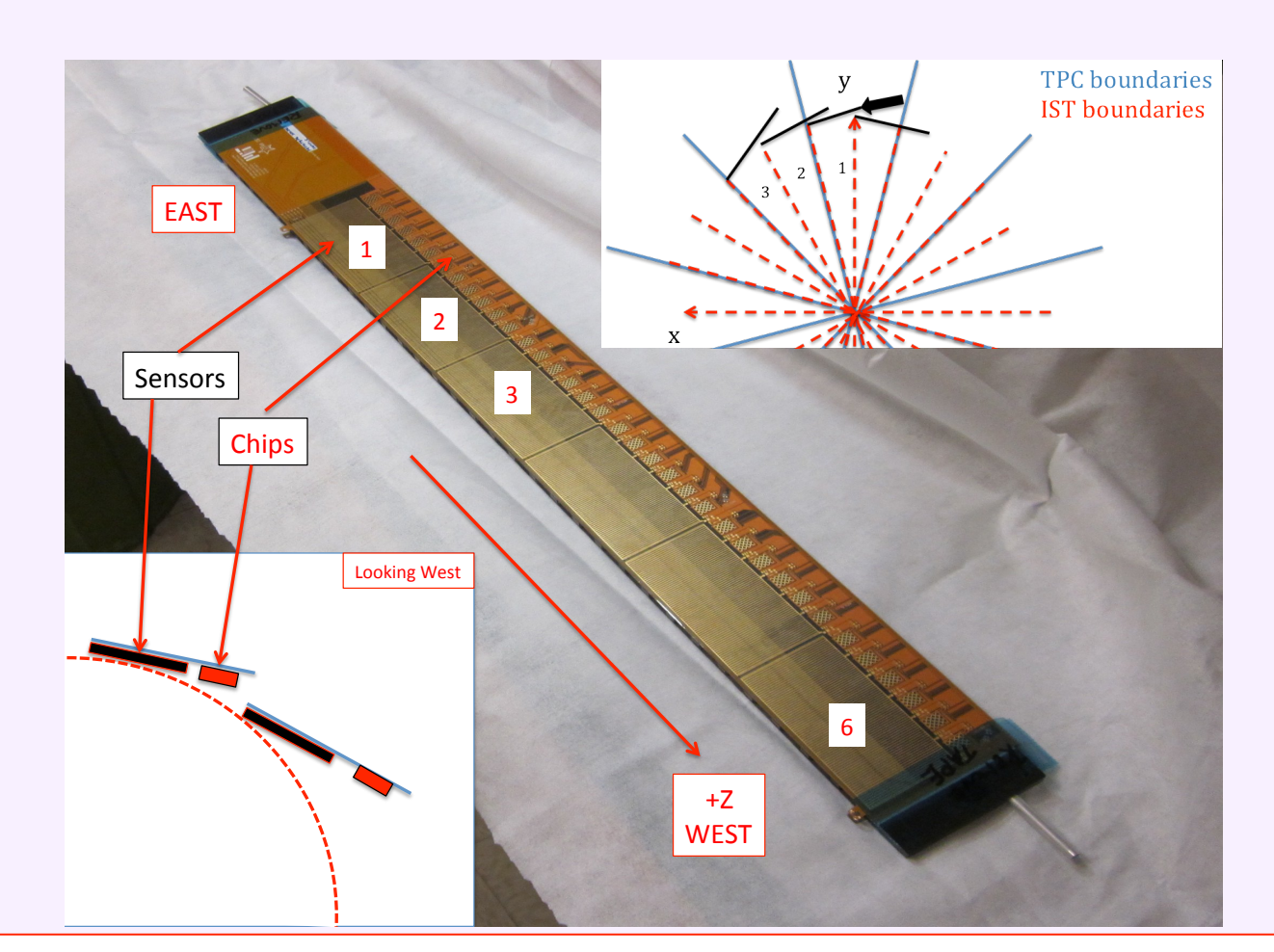

http://drupal.star.bnl.gov/STAR/event/2012/03/09/hft-software/hft-numbering-schemedoc-10

#### :; **1.2 Pixel Detector (PXL) 21% 804 days** <=8 **1.3 Intermediate Silicon Tracker (IST) 10% 794.5 days 1.4.42 Schedule/Milestones 1.46 and 2009** ?9< **1.5 Integration and Global Supports (IGS) 11% 814 days**

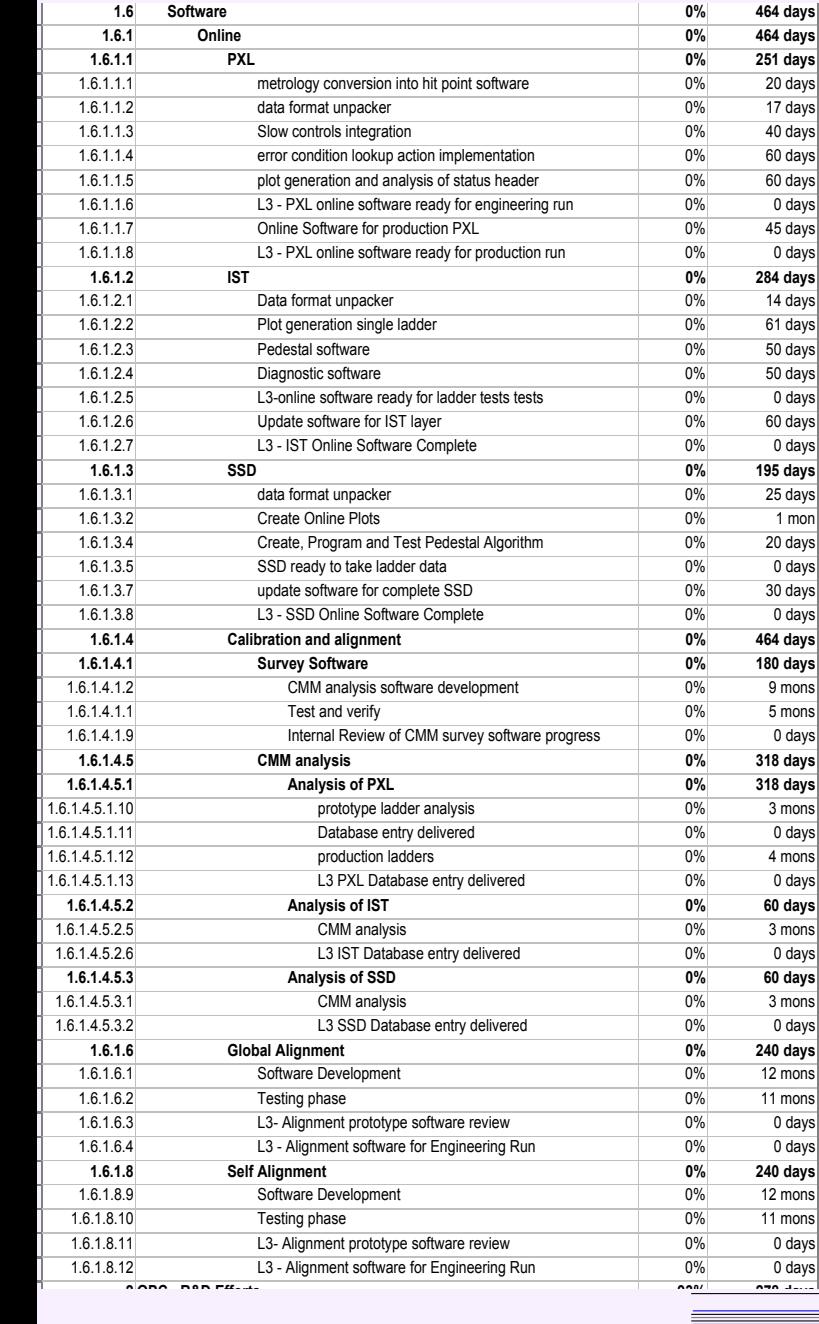

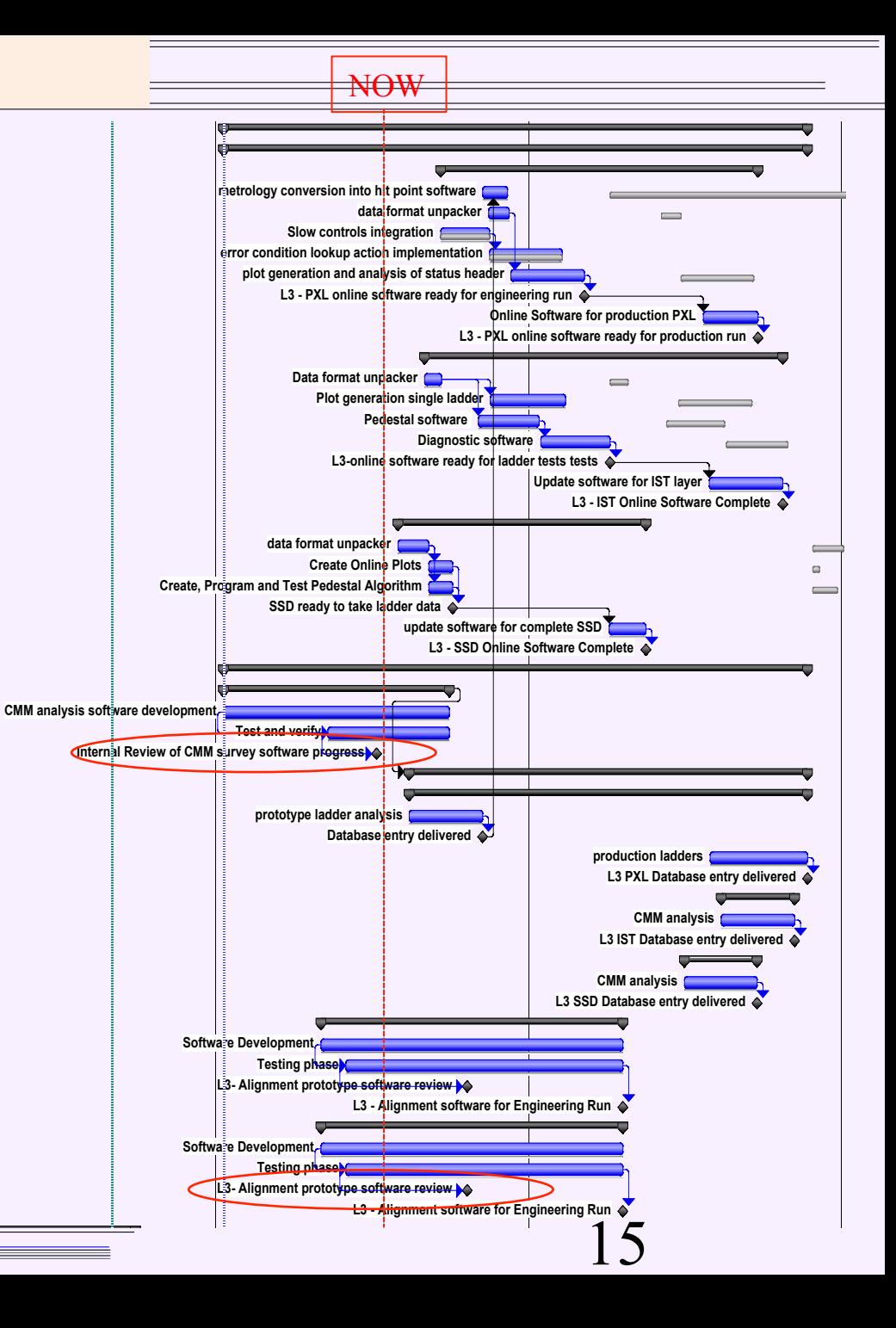

![](_page_15_Picture_232.jpeg)

![](_page_16_Picture_0.jpeg)

 $\bullet$  $\ddotsc$